# **Secretaría** de Educación Gobierno del Estado de Puebla

## **Cédula Informativa TRAMITA-SE**

## **Hoja Única de Servicios para Beneficiarios de los ex trabajadores**

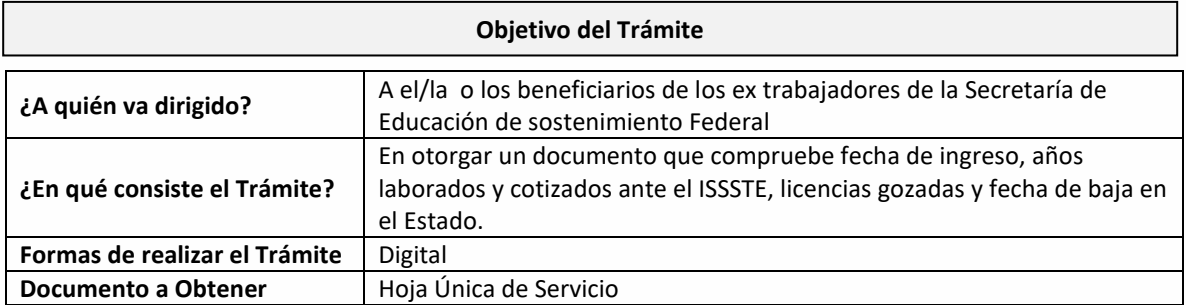

#### **Requisitos**

#### **Criterios para solicitar la prestación:**

- 1) El ex trabajador debió cotizar al ISSSTE en el Estado de Puebla
- 2) El ex trabajador no debe encontrarse vigente/activo para la Secretaría de Educación
- 3) El ex trabajador debe tener 10 años de haber causado Baja
- 4) Ser esposa, concubina, hijos menores de 25 años que comprueben que están estudiando, hijos con alguna discapacidad o padre, madre.

#### **Requisitos:**

- 1) Llenar solicitud
- 2) Identificación oficial vigente
- 3) CURP no mayor a tres meses, validado ante Registro Civil
- 4) Comprobante de domicilio no mayor a tres meses
- 5) Documento de ingreso (alta)
- 6) Tres documentos por año de servicio cotizado
- 7) Documento de baja
- 8) Documento legal que acredite el parentesco
- 9) En caso de discapacidad, Dictamen de discapacidad emitido por el ISSSTE
- 10) En caso de estar estudiando y haber cumplido la mayoría de edad, constancia de estudios/kárdex

**GOBIERNO DEL ESTADO DE PUEBLA** 

# **Secretaría** de Educación Gobierno del Estado de Puebla

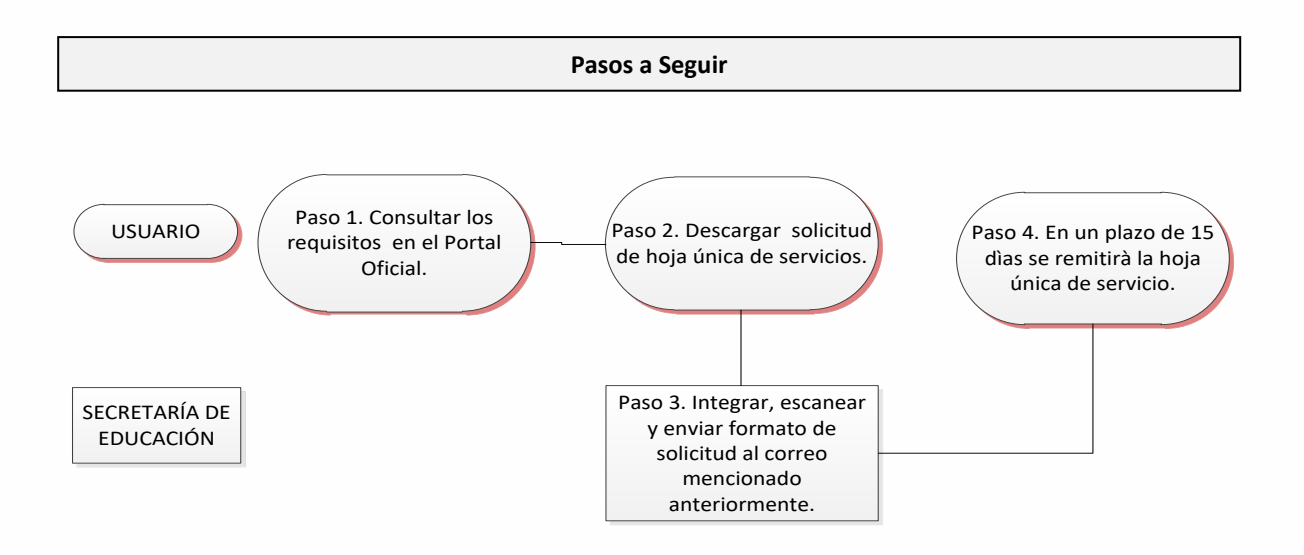

## **Descripción**

**Paso 1**. Consultar los requisitos en el portal oficial de la Secretaría de Educación a través de la siguiente liga: *https.//sep.puebla.gob.mx/*

**Paso 2**. Descargar el Formato de Solicitud Hoja Única de Servicio

**Paso 3.** Integre, escanee y envíe el Formato de Solicitud de Hoja Única de Servicio, así como el paquete de documentación solicitada al correo electrónico [serviciosalpersonal@seppue.gob.mx](mailto:serviciosalpersonal@seppue.gob.mx) en formato PDF, no mayor a 10 Mb, legible (si la documentación es correcta, se validará y se confirmará con la emisión de un folio remitiéndolo a su correo electrónico, en caso contrario, se realizarán las observaciones pertinentes para su solventación).

**Paso 4.** Una vez recibida la información, se validará y se procederá al análisis y recabación de firmas de los Titulares por parte de la Unidad Administrativa.

**Paso 5.** Dentro del plazo de 15 días hábiles, se remitirá vía correo electrónico la Hoja Única de Servicio escaneada.

**GOBIERNO DEL ESTADO DE PUEBLA** 

# Secretaría de Educación<br>cobierno del Estado de Puebla

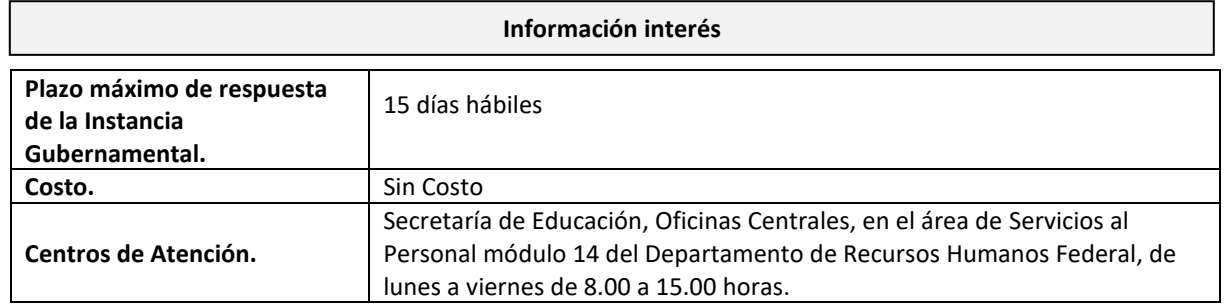

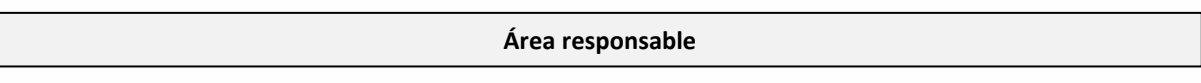

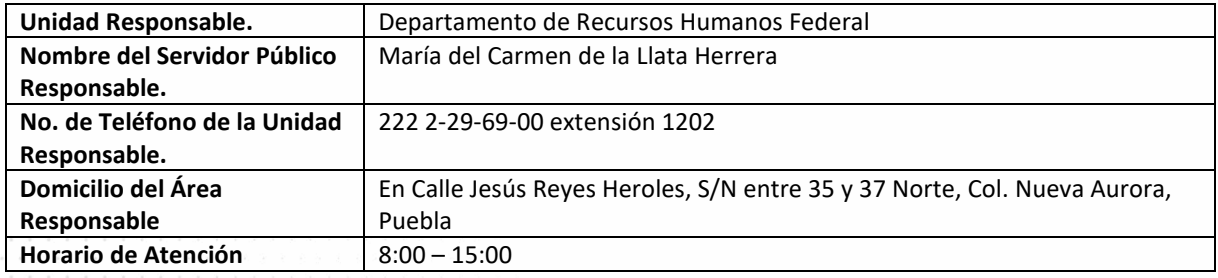

**Notas**

**1) Este trámite se realiza durante todo el año con excepción de los días inhábiles marcados en el calendario escolar de la Secretaría de Educación.**

**Si le solicitan requisitos adicionales o no le atienden en los tiempos establecidos de la presente cédula, favor de enviar correo electrónico a [portalsep@puebla.gob.mx](mailto:portalsep@pue.gob.mx) o comuníquese al teléfono 222 303 46 00 extensiones 2306, 2318 y 2329.**

**GOBIERNO DEL ESTADO DE PUEBLA**